AutoCAD Crack License Code & Keygen Free Download [Win/Mac] [Latest]

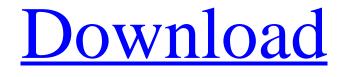

Download

AutoCAD Crack Free Download offers the most comprehensive and advanced set of professional 2D drafting features. Its ability to import and export DWG and DXF file formats for use in other programs is also particularly useful. AutoCAD also has sophisticated capabilities for parametric modeling and for handling 3D geometry, and it supports some of the most advanced techniques for

## combining geometric objects. This article will discuss AutoCAD's capabilities in detail. AutoCAD Basics Getting Started AutoCAD is built on an objectoriented programming (OOP) model. Objects are represented in the application by collections of properties (also known as

"attributes") and by instances. Attributes and instances are the building blocks of an AutoCAD drawing. Although an object is capable of storing any property that can be stored in a computer,

AutoCAD supports many of the most common properties and their associated objects. You can explore the existing AutoCAD objects by starting a new drawing and selecting the "Objects" tab from the "File" menu. When you first open AutoCAD, the drawing window displays a new drawing and has an empty "page" at the bottom. At the bottom of the drawing window, you will see a menu bar containing options that will allow you to begin a new drawing, print or export your

drawing, or close the drawing. Objects Objects are the basic building blocks of AutoCAD drawings. In AutoCAD, objects are represented by collections of attributes. Each attribute corresponds to a property of the object, and many attributes can be stored in a single attribute collection. Attributes are displayed in attribute lists. When you select an object, its attributes are displayed in the attribute list. Attributes that are not displayed in the attribute list are not available

for modification. You can change the attributes of any object by modifying the attributes of the object. For example, you can increase the size of a rectangle, change its color, and add additional attributes. You can also save a new version of a drawing by modifying the attributes of existing objects. By using all of the attributes of an object, you can create a precise model of the object in the drawing. Objects can be in different views (or "tabs") within the drawing window, and

you can place and resize objects in the drawing window. An object that is stored in the "paper space" of a drawing is referred to as a "model," and objects that are visible in the viewport of

AutoCAD Crack [Latest-2022]

The current version is 22.1. History AutoCAD Serial Key was first released as part of AutoCAD Torrent Download 4 in 1987. In January 1997 Autodesk Inc. launched a version of AutoCAD

R14, which, at that time, was the most recent version of AutoCAD. In March 1997 the market place application, Autodesk Exchange, also launched. In 1998 Autodesk created the online AutoCAD community with Autodesk Exchange, and a few months later Autodesk announced an add-on for AutoCAD called Autodesk Exchange Apps. A beta version of AutoCAD 2004 was released in March 2001. AutoCAD 2005 was released in August 2005 and was the first AutoCAD release to be

available for both Windows and OS X. In May 2006, AutoCAD 2008 was released and was the first major release of AutoCAD since the release of AutoCAD 2007. In December 2009, AutoCAD 2010 was released and introduced features such as the Dynamic Input Panel, Dynamic Input Configurations, and improved user interface. AutoCAD 2015 was the first major release to use Windows 10 as its default operating system. The 2016 version of AutoCAD,

AutoCAD 2016, was released in May 2016 and was the first release in three years. In September 2017, AutoCAD 2017 was released and introduced a new user interface, new command buttons, new tools, and the ability to set up pre-built configurations. In July 2018, AutoCAD 2018 was released and introduced the ability to annotate PDFs and GeoPDFs, as well as undo/redo and a font browser. AutoCAD 2020 was released in May 2019 and introduced the ability to create

PDFs and GeoPDFs with annotated PDFs and the ability to bring in Microsoft Excel workbooks into a drawing. Awards AutoCAD has been honored with several awards over the years. 1988, 1989, 1990, 1991, 1992, 1993, 1994, 1995, 1996, 1997, 1998, 1999, 2000, 2001, 2002, 2003, 2004, 2005, 2006, 2007, 2008, 2009, 2010, 2011, 2012, 2013, 2014, 2015, 2016, 2017, 2018, 2019, 2020: Autodesk's Best in Design Award;

this award is the highest honor in

the product category. Silver Award by Graphics for the past 24 years for Architecture and Engineering Design, Top Customer Service for Desktop 5b5f913d15

Open the Autocad Autocad 2019 2019 that was installed and doubleclick on autocad.exe. When the Autocad 2019 2019 program opens, select the option to automatically run the program, and click OK. When the Autocad 2019 2019 program starts, click the Custom Menu tab (the rightmost tab) and click on Edit Custom Menu. On the Custom Menu tab, click File>New>Add File... and choose the file

ai123.reg from Autocad Autocad 2019 2019's autocad.exe location. This will open the ai123.reg file, which can be pasted to the end of the autocad.reg file, and saved. When you have modified the file autocad.reg to reflect the changes you want to make, click OK. Note: Replace "123456789" with a unique product key from Autocad Autocad 2019 2019. "123456789" After you press OK, ai123.reg file is saved in the Autocad 2019 2019 location, next to autocad.exe. Run the Autocad

2019 2019 program. When Autocad 2019 2019 starts, click the Custom Menu tab and check if there is a new file called ai123.reg. If so, close Autocad 2019 2019 and restart it. Enter the product key from ai123.reg. Click Connect. Note: The connected Autocad 2019 2019 has not been registered. To register the Autocad 2019 2019, choose to register or not and select the desired options. Click the Download button to download the Autocad 2019 2019 and process

the product key. You can not verify if your Autocad 2019 2019 is registered before you install the Autocad 2019 2019 software. You can verify if you Autocad 2019 2019 is registered after you install Autocad 2019 2019 or if you are ready to register it. Autocad 2019 2019 license key manager Autocad 2019 2019 key generator How to use the serial number (CSN) Install Autodesk Autocad and activate it. Open the Autocad 2019 2019 that was installed and double-click on autocad.exe.

# When the Autocad 2019 2019 program opens, select the

What's New in the?

These are new features for the 2023 release of AutoCAD. The features are available in the current release of AutoCAD LT 2023. To access the import and mark-up options, use the Controls toolbar, and select "Import from Paper" or "Markup Assist" from the new "Group" menu: Next to each menu option, you'll see a

tooltip telling you what that option does. Note that you'll need to be on the "Import" or "Markup Assist" group menu to see all of the options. You will not be able to use the import and mark-up options if you are in the "General" or "Other" groups. Import from Paper: Import text, graphics, or vector images from paper. Specify a paper source, and select a page for each item you wish to import. You can combine pages of any of these types of items, and the resulting drawing will contain

them all. The Import menu offers more options than the paper types it lists, including text wrap options, text alignment, and zoom magnification. (Also see Importing Paper in the Drawing Paperwork guide.) To add items to your drawing from a paper source: Select the group menu and choose "Import from Paper". Select the type of page you want to import: "Paper Page" for one or more drawings printed on one or more sheets, e.g. a journal entry "Plain" for a standard printout of a

web page (or a document with text or graphics in it) If you want to import items from more than one paper source, such as a book and a journal, select the "Papers of a Type" option. To import items from a PDF: "Import from PDF" is also available from the Import menu. A PDF is a type of Microsoft Office document, and it is also a common type of paper source. To import from a PDF: Select "Import from PDF" from the group menu and select a file from the location you want to

import from. "Save to PDF" is also available from the Import menu. If you save a paper source to a PDF, you can import a copy of the saved source. To apply an existing drawing as a paper source: Select "Import from Paper", and click the "Use Existing Drawing" option. System Requirements For AutoCAD:

### Windows 7, Windows 8 or Windows 10 - 64-bit - Media Center Edition (minimum) 2GB RAM 1GB free HDD space 3.8 GHz CPU (2.9 GHz

recommended) Microsoft's latest version of the media center software, Windows 10, will be available on Tuesday, July 29th, and it will replace Windows Media Center with new features and enhancements. To make sure your computer is ready for the

#### upgrade to Windows 10, read our guide to the software upgrade. Downloading Windows 10 The Windows

#### Related links:

https://arabmusk.com/wp-content/uploads/2022/06/speafra.pdf https://mondetectiveimmobilier.com/2022/06/07/autocad-serial-number-full-torrent-download/ http://zyynor.com/upload/files/2022/06/bkkUn3ZApx8Sxb16LLwg\_07\_904a15cd98cb3d7d70416e90f6222c5a\_file.pdf https://countdapodago.wixsite.com/downcaldehos/post/autocad-2021-24-0-crack-win-mac https://wakelet.com/wake/sAlXlpHgW diJqUnb4qav https://blogup.in/upload/files/2022/06/vlNzv8PevOvfrXohgPWI 07 4873f78626ccd55fa6d9691a2b54e8b8 file.pdf http://tekbaz.com/2022/06/07/autocad-2022-24-1-free-for-windows-latest-2022/ https://shiphighline.com/autocad-24-0-crack-activation-code-with-keygen-x64-april-2022/ https://axisflare.com/upload/files/2022/06/T3ROYsXWT2PaIKXzrVEP\_07\_904a15cd98cb3d7d70416e90f6222c5a\_file.pdf https://oscareventshouse.uk/wp-content/uploads/2022/06/AutoCAD-30.pdf https://fedbook.net/wp-content/uploads/2022/06/leakala.pdf https://amedirectory.com/wp-content/uploads/2022/06/veneival.pdf https://fantasyartcomics.com/wp-content/uploads/2022/06/AutoCAD-28.pdf http://revivehopeforhealth.org/autocad-license-code-keygen-final-2022/ https://rwix.ru/wp-content/uploads/2022/06/shoueli.pdf https://hanna-kash.ru/?p=3385 https://thekaysboutigue.com/autocad-2019-23-0-crack-torrent-activation-code-download-2022-new/ https://nashvilleopportunity.com/autocad-crack-download-x64-2/ http://spotters.club/autocad-activation-code/ https://bookland.ma/2022/06/07/autocad-crack-keygen-for-lifetime-free/